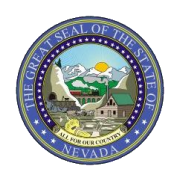

## **PROVIDER QUICK REFERENCE GUIDE: Verifying A Recipient's Eligibility**

This document provides four easy steps to verifying a recipient's eligibility in the Electronic Verification System (EVS). For more details regarding verifying recipient eligibility, please visit Chapter 2 of the EVS User Manual at: <https://www.medicaid.nv.gov/providers/evsusermanual.aspx>

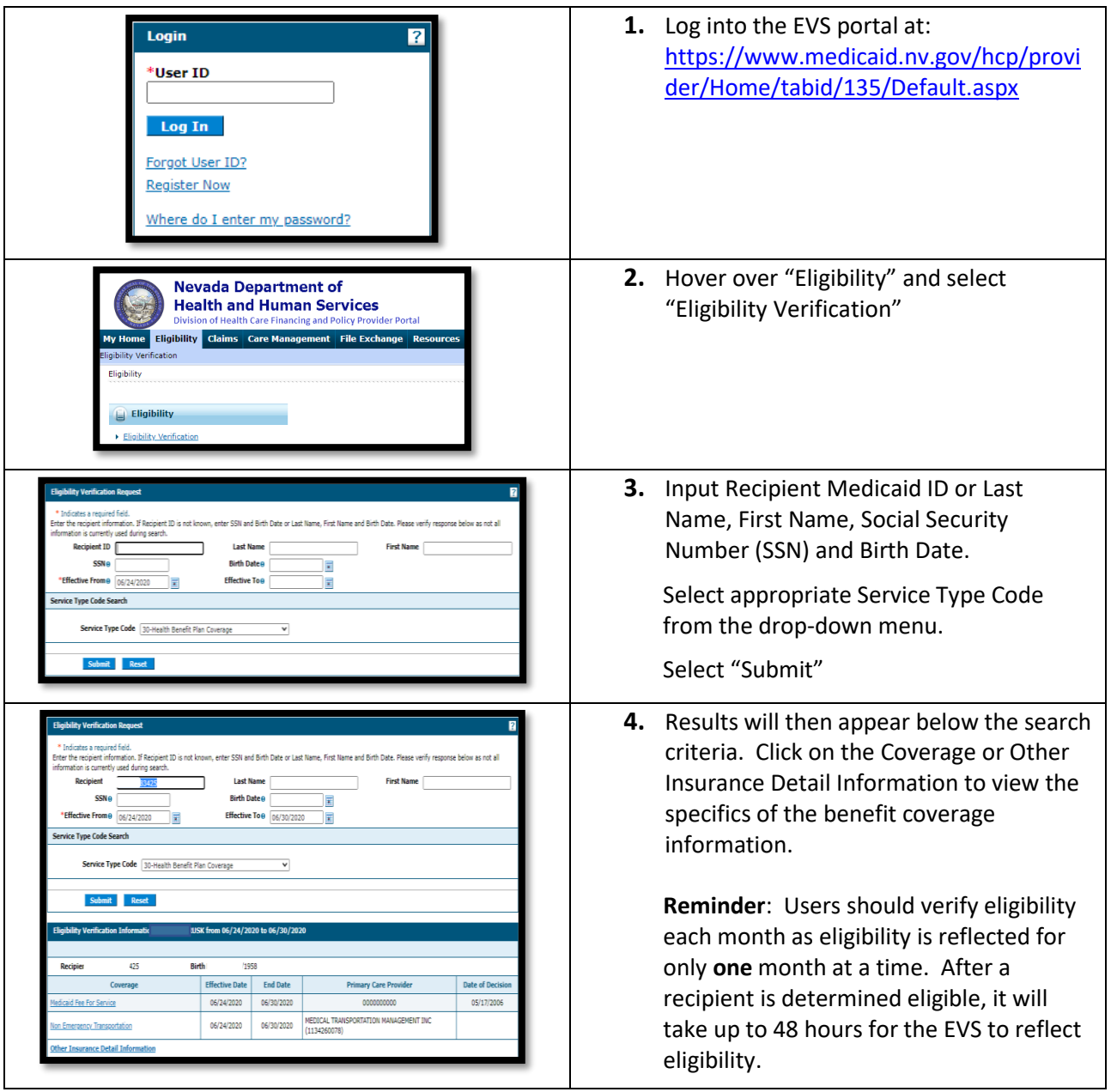